## **QGIS Application - Bug report #4548 "Add delimited text layer" Plugin does not work with QGIS v 1.9.90-Alpha**

*2011-11-17 08:34 AM - Jeff Watkins*

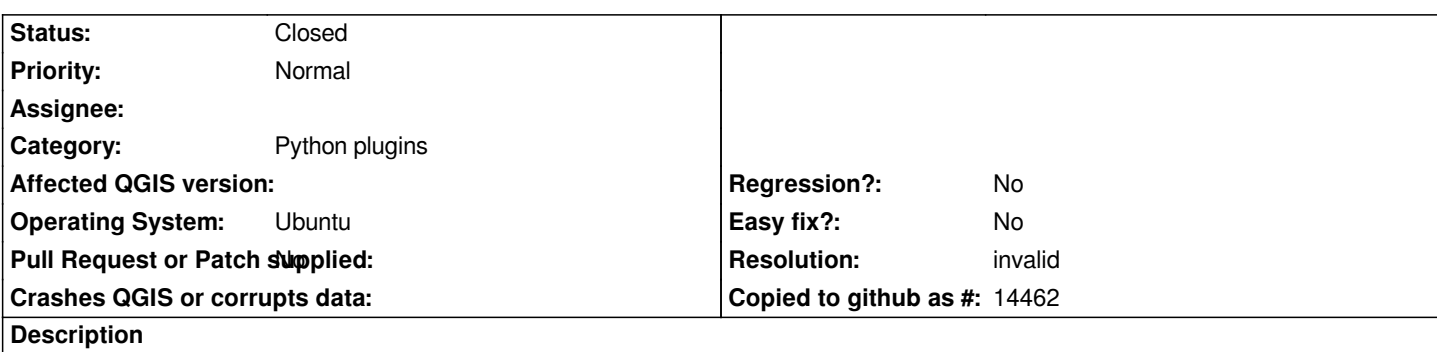

*Despite being active in the "Manage Plugins" window, the "Add delimited text layer" Plugin does not appear in the plugins menu in QGIS v 1.9.90-Alpha.*

## **History**

## **#1 - 2011-11-17 08:37 AM - Giovanni Manghi**

*- Resolution set to invalid*

*- Status changed from Open to Closed*

*I'm using the very same qgis version in the very same operating system/version. The plugin does not have a menu entry, just an icon in the plugins toolbar. Reopen if I'm wrong. Cheers.*